## **Практика для 3 курса бакалавриата направления «Менеджмент»**

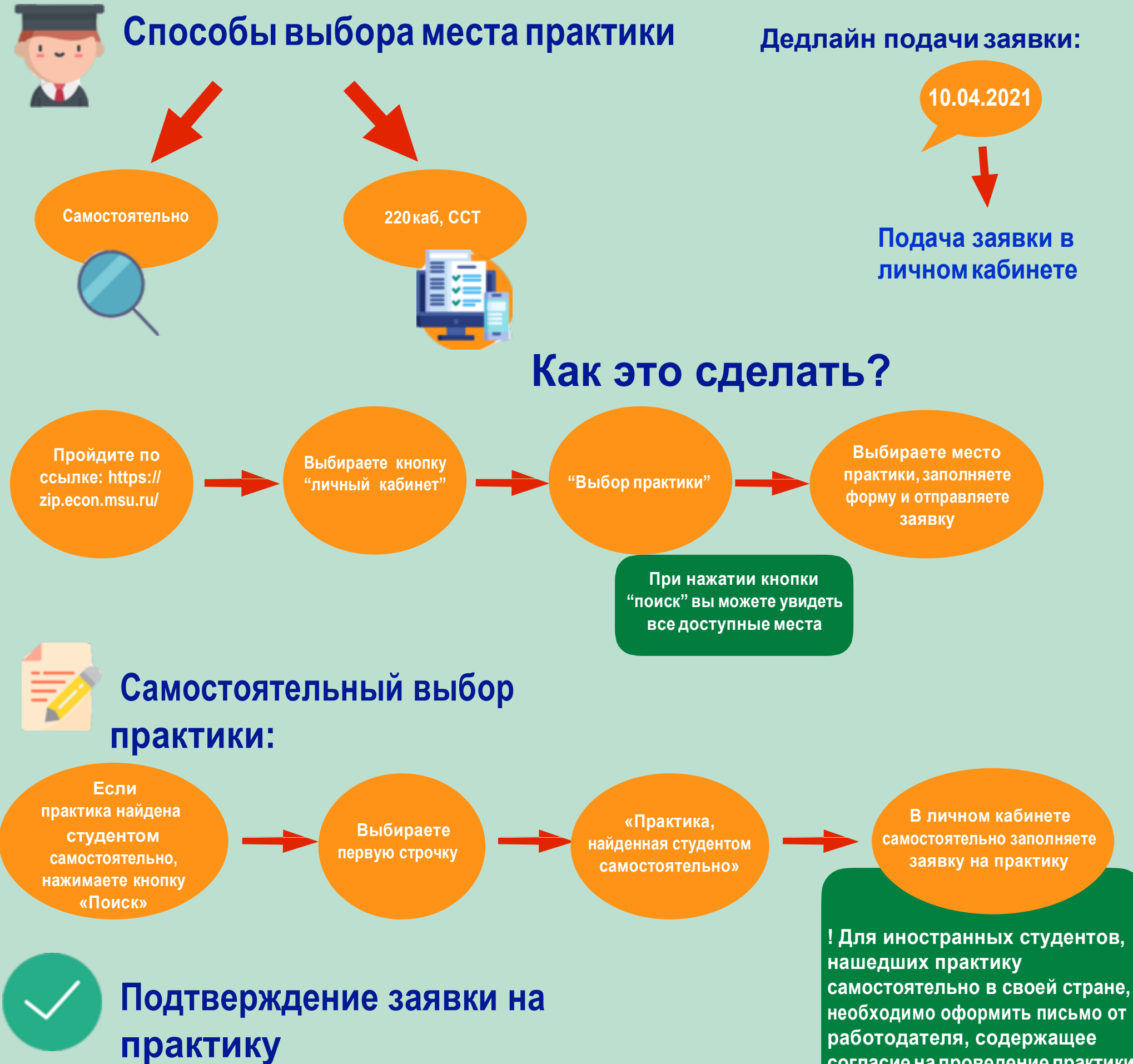

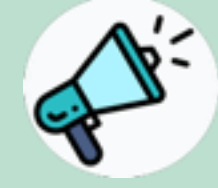

**"Документы"/ "Документы по практике"/ "Шаблоны"**

**практику распечатываете заявление, которое находится в разделе :**

**согласие на проведение практики в заявленные сроки, перевести на русский язык После подтверждения заявки на и заверить нотариально. Принести его в 220каб.**

**Подписываете заявление у своего научного руководителя**

> **Далее заявление предоставляете в 220 каб. Ежедневно с пн-пт с 11:00-16:00**

**С момента подачи заявления на практику необходимо отслеживать статус вашей заявки! По любым вопросам обращайтесь: Ткаченко Рената Николаевна, [practice.econ.msu@gmail.com,](mailto:practice.econ.msu@gmail.com) 220 каб.**